# **Photoshop CS6 universal keygen [March-2022]**

# [Download Setup + Crack](http://awarefinance.com/bramley/UGhvdG9zaG9wIENTNgUGh/capsaicin/ZG93bmxvYWR8azhHTnpsM04zeDhNVFkxTmpZd05ESTNOSHg4TWpVNU1IeDhLRTBwSUZkdmNtUndjbVZ6Y3lCYldFMU1VbEJESUZZeUlGQkVSbDA/stratagem/glazes.)

#### **Photoshop CS6 PC/Windows**

\* \*\*Microsoft Office Excel\*\* (www.microsoft.com/office/excel/home.asp) is the PowerPoint of spreadsheets: a very useful tool for quickly creating visual flowcharts and graphs that you can put together with your picture (or a combination of several pictures) and a few spreadsheet formulas. And of course, the only way to make your picture look more professional is by adding a professional-looking header or by printing your pictures in a new-looking way. Check out Chapter 14 for help with printing pictures.

#### **Photoshop CS6 Crack Keygen For (LifeTime) X64**

Adobe Photoshop The Photoshop editing software is a powerful tool used to edit images, videos, 3D assets, and many other types of media. It offers the power to create photographic images and manipulate them. Adobe Photoshop is a series of image editing applications including Adobe Photoshop CS and Adobe Photoshop Elements. Adobe Photoshop is the main product with all the features that the company offers. It has very powerful photo editing tools and editing options. It has several options to customize your work and take it to the next level. Adobe Photoshop is designed for professionals and has more features than Photoshop Elements. But Photoshop Elements is a popular and powerful Photoshop alternative for photo editing and non-professional works.

Adobe Photoshop is a digital imaging software that has the best graphics editing software for creating and modifying digital photography images. The software has powerful tools for photo editing and photo retouching. It is the most trusted tool in the market for non-professional works and for photo editing. It has a powerful set of features to help you edit images, pictures, and videos. You can easily adjust images, resize, create background, combine two images into a new one, or add new elements like text, lines, and backgrounds to images. Adobe Photoshop and Photoshop Elements are powerful image editing software tools for both professionals and amateurs. You can crop, resize, rotate, add effects, adjust color, tone, brightness, add filters, and even convert images to PDF format. Adobe Photoshop is the most popular software for image editing. It has advanced features that are useful for non-

professional and amateur users. You can access it from anywhere and even use it on your mobile devices. The software has the best free editing tools to help you create, edit, and create amazing images. The newest version of Photoshop introduced features that are an excellent addition to the software. It offers a large number of free editing tools, and of course the amazing performance and features. We may not like the dark UI, but the features are a great addition to the software. Adobe Photoshop is one of the most popular photo editing software. It was created by Adobe, and it is a software they created to help users improve their images. With its powerful editing tools, you can easily edit images, create new ones, and even retouch them. Adobe Photoshop CC 2019 is a software that has all the same editing tools as Photoshop. It has a681f4349e

## **Photoshop CS6 Crack+ Patch With Serial Key**

@media print{ .mCSB\_container{ float:none!important; padding:0!important; width:auto!important; margin:0 auto!important; } .mCS-autoHide{ display:none!important; } /\* The following are optional \*/ img[src=""] { border: none; } } Using the coordinates from the viewfinder, pick the spot in the image that you want to include in the clone. If you place your cursor over the selected area and press Alt (Windows) or Option (Mac), the pointer changes to a hand with a black crosshair. The crosshair changes to a vertical or horizontal line if you drag the cursor in or out. You can also click outside the area to exit the hand. You can then click the Clone Stamp button to begin the process. Photoshop creates a new layer (or if using any of the brush tools, creates the clone on an existing layer) and you can paint in the same manner as with any other tool. Once you have finished, to remove the clone click anywhere on the image to deselect it. @media screen{ .mCSB\_container{ float:left!important; } } Picking the size You can use the 'paint bucket' tool, as shown below, to select a brush size. To select a brush size, hold down Alt/Option (Mac) or Ctrl/Command (Win) on your keyboard, then click and drag from the centre of the tool up to the edge of the corner of the tool where you want to start painting. The size will show the length of the brush in pixels; for example, you might click and drag from the centre and the end, and get a brush size of 5x6px. (I use a brush size of 5x6px). You can also use the Dynamic Brush Size tool (which appears when you select the paint bucket tool) to set different brush sizes. To use the Dynamic Brush Size tool, press the Dynamic Brush Size button on the tool. This opens up the Dynamic Brush Size panel. @media print{ .mCSB\_container{ float:left!important; margin-left:20px; } } Using the grid The paint bucket tool has four different settings that let you change the size, shape and position of the

### **What's New In?**

[Studies on estimation of the formation of genotoxic and carcinogenic N-nitroso compounds by low molecular weight nitrogen oxide containing foods in the stomach]. N-nitroso compounds (NOC) are newly detected carcinogenic substances. In order to investigate the formation of NOC in stomach by some low molecular weight nitrogen oxide-containing foods, we studied on the detection of NOC in various soy sauce and food. As a result, Nnitrosodimethylamine was not detected in the soy sauce and food. Consequently, we think that the NOC formation of low molecular weight nitrogen oxide containing foods is very small in stomach.A heuristic for processing in the context of a cognitive model of reading: B. A. Loewen, D. Kaufman, and A. R. White. The research presented here investigates the unique role of a predictive simulation mechanism for the prediction of letters in the context of a cognitive model of reading. Experiments examined how sequential reading is impaired by interleaving: (a) the serial prediction of word content and (b) a concurrent cognitive process. The results showed that reading impairment was caused by the serial prediction of word content (i.e., that comprehension of words requires word prediction), but not by the concurrent processing of a second, unrelated word. This finding suggests that reading impairment is a result of the read-spelling loop, which provides a heuristic for efficiently processing the input while consuming little working memory capacity.Q: Incomplete Implicit Declaration Error I am working on my program which is written in c++. I have a list of "objects" and each object contains a list of another type of objects that it contains. For some reason I'm getting "Incomplete Implicit Declaration" for my declare an iterator. Here is the code: class Car { public: const int location; double speed; Car(int, double); void add(Car\*); Car\* find(int); private: vector vehicles; }; class Motorcycle { public: const int location; double speed; Motorcycle(int, double); void add(Car\*); Car\* find(int); private: vector vehicles

# **System Requirements:**

MINIMUM: Operating system: Windows 7 SP1 or later Processor: AMD FX-8120 Six Core Processor Memory: 8 GB RAM Storage: 2 GB available space Graphics card: AMD Radeon R9 390 or Nvidia GeForce GTX 970 Additional hardware: Note: This simulator does not work with more than 4GB of RAM. You may experience issues with the drivers or hardware if you try to run multiple simulators at the same time. If you are having problems loading a game, download

Related links:

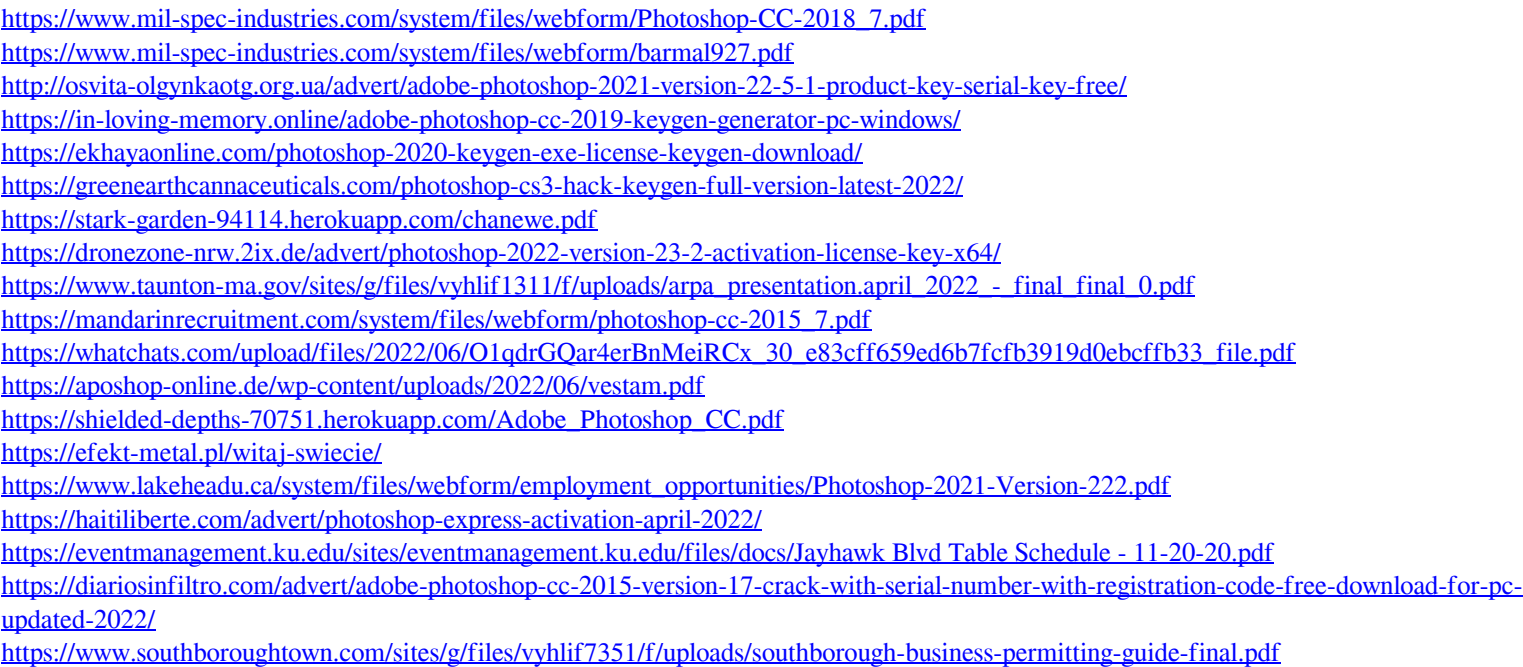

[https://richonline.club/upload/files/2022/06/MOfaPFPL6VteadTzD91U\\_30\\_3605ab26ea36f68c416771e59ac93c2e\\_file.pdf](https://richonline.club/upload/files/2022/06/MOfaPFPL6VteadTzD91U_30_3605ab26ea36f68c416771e59ac93c2e_file.pdf)